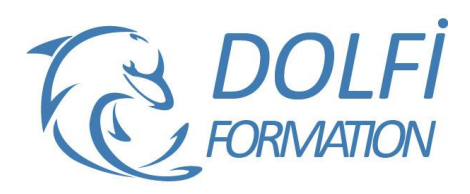

# **Formation Indesign Toutes les bases**

#### **Référence : IND03**

**Durée : 5 jours / 35 heures Tarif de la formation : 1700 €HT / 2040 €TTC**

### **OBJECTIF DE LA FORMATION**

Acquérir les connaissances de base d'InDesign : disposer les éléments textes et images, utiliser les différents modes colorimétriques, gérer des objets, créer des tableaux, gérer des feuilles de styles simples.

#### **PARTICIPANT**

Tout utilisateur ou futur utilisateur d'InDesign d'Adobe.

# **PRÉ-REQUIS**

Connaissances de l'environnement Windows ou MacOs.

#### **FORMATEURS**

Spécialiste en PAO

# **MODALITÉS ET PÉDAGOGIE**

- Questionnaire d'évaluation en début et en fin de formation
- Cas pratiques et études de cas, Quiz
- Horaires : 9h00 à 12h30 13h30 à 17h00
- Nombre maximum de stagiaires : 8
- Formation disponible à distance ou en présentiel

#### **PROGRAMME**

#### **ENVIRONNEMENT**

Préférences et raccourcis Réglages des formats de pages Fonds perdus et commentaires

### **AFFICHAGE**

Les fenêtres et l'espace de travail Les repères

#### **LES COMPOSITIONS**

Documents, pages, gabarits

#### **LES BLOCS**

Créer et manipuler les blocs Le multicolonnage Attributs de blocs Chainage des blocs de textes

#### **LE TEXTE**

Gestion du texte Attributs de caractères et de paragraphes Puces et numérotation Le foliotage Insertion des glyphes

#### **LES OBJETS**

Création de tracés Modification de tracés Présentation des objets Création de tirets et de rayures

- Méthode interactive et intuitive
- Support Stagiaire
- Assistance téléphonique
- Attestation de fin de stage
- Questionnaire de fin de formation

# **ADOBE BRIDGE**

Utilisation d'Adobe Bridge Importation d'éléments via Adobe Bridge

#### **IMPORTATION IMAGES**

Importation des images bitmaps et vectorielles Gestion des images Interactivité entre Indesign et Photoshop

# **LA COLORIMETRIE**

Création de nuances et de dégradés

#### **LA DIFFUSION**

Impression Exportation Indesign, Exportation PDF

# **GESTION DES FICHIERS**

Les échanges entre InDesign, Illustrator et Photoshop Enregistrement et exportation des documents Copier/Coller d'un tracé Illustrator vers InDesign

#### **LES TABLEAUX**

Création d'un tableau Mise en forme d'un tableau Importation de fichiers Excel Ligne d'en tête et de pied de tableaux

#### **LA TABULATION**

Création d'une tabulation Modification des tabulations

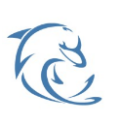

#### **DOLFI Formation**

91 rue Saint Lazare 75009 PARIS – RCS : B438093791 – Siret : 438 093 791 00046 Tel : 01 42 78 13 83 – Fax : 01 40 15 00 53 – : **[formation](mailto:formation@dolfi.fr)@dolfi.fr** Retrouver toutes les informations sur nos stages : **[https://www.dolfi.fr](https://www.dolfi.fr/)**

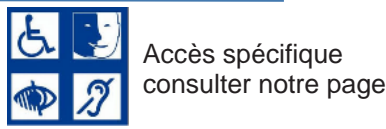

# **GESTION DES OBJETS**

Transformations d'objets **Transparence** Effets artistiques Outil Pipette

# **LES FEUILLES DE STYLES**

Feuilles de styles de paragraphes, de caractères, d'objets

**DOLFI Formation** 91 rue Saint Lazare 75009 PARIS – RCS : B438093791 – Siret : 438 093 791 00046 Tel : 01 42 78 13 83 – Fax : 01 40 15 00 53 – : **[formation](mailto:formation@dolfi.fr)@dolfi.fr** Retrouver toutes les informations sur nos stages : **[https://www.dolfi.fr](https://www.dolfi.fr/)**

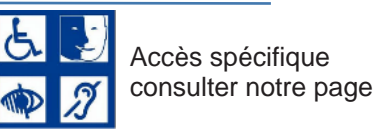

**https://www.dolfi.fr/ressources**